# **Guía para el informe de resultados 2022**

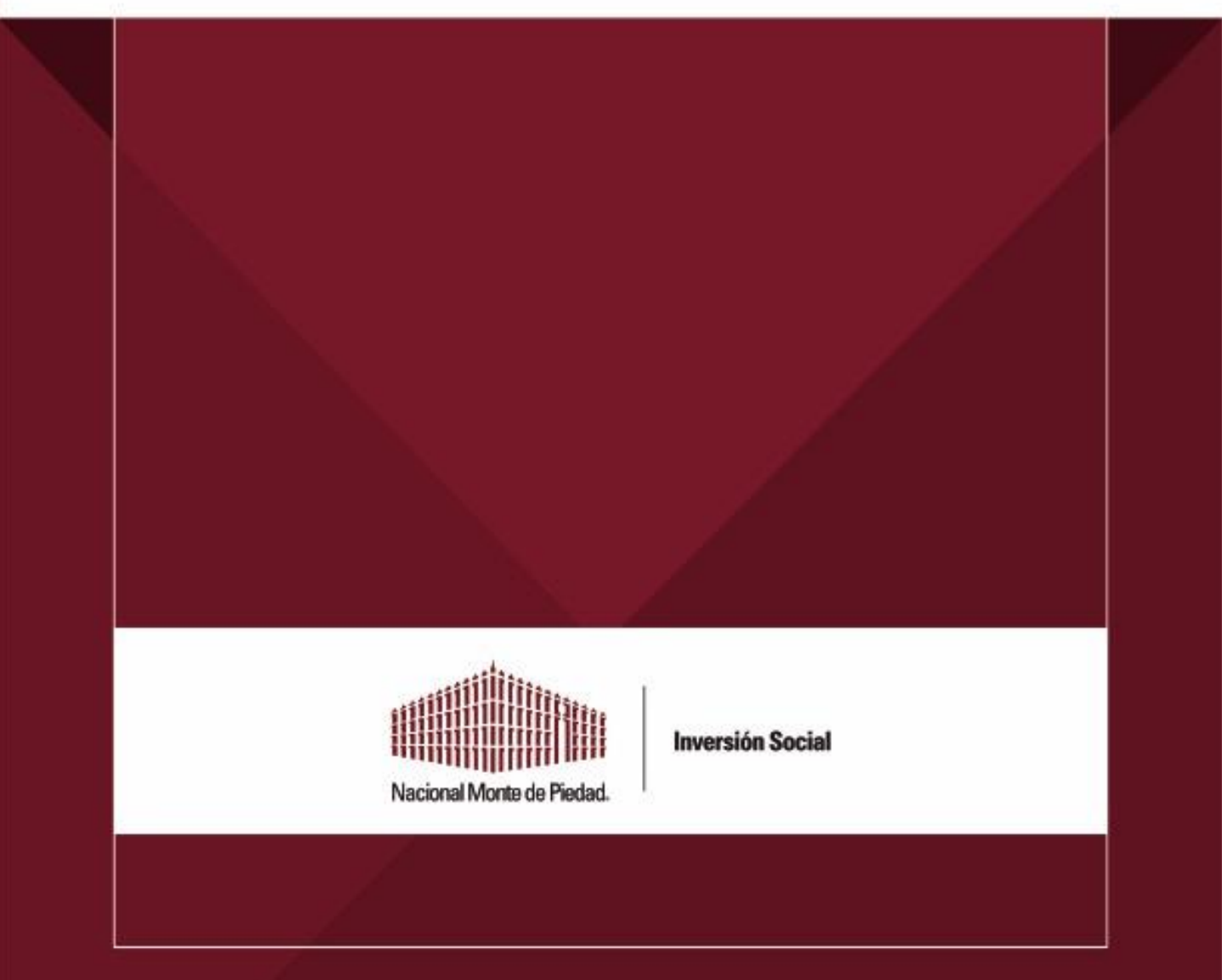

# Contenido

- 1. [Presentación](#page-2-0)
- 2. [Lineamientos generales](#page-3-0)
- 3. [¿Cómo prepararse para rendir el Informe de Resultados?](#page-5-0)
- 4. [¿Qué hacer después de presentar el informe?](#page-6-0)
- 5. ¿Cómo llenar mi informe en la plataforma de Inversión Social? Guía paso a paso
- 6. ¿Qué información debe llevar mi informe? Guía de [explicación sobre el contenido correcto e indispensable](#page-23-0) del Informe de Resultados
- 7. [Anexo 1: Evidencias válidas para respaldar el](#page-30-0)  cumplimiento de metas
- 8. Anexo 2: Relación de gastos para donativos may millones de pesos

# <span id="page-2-0"></span>Presentación

El **Informe de Resultados (IdR)** es un ejercicio de transparencia y rendición de cuentas, que tienen la obligación de presentar, todas las Organizaciones de la Sociedad Civil que reciban recursos provenientes de las convocatorias de inversión financiera de Nacional Monte de Piedad, I.A.P.

La correcta presentación del IdR permitirá a tu organización:

- $\checkmark$  Construir una reputación favorable ante Nacional Monte de Piedad, I.A.P. y sus aliados
- ✓ Cumplir con las obligaciones establecidas en el contrato de donación
- $\checkmark$  Rendir cuentas sobre los gastos ejercidos y cumplimiento de metas
- ✓ Identificar los aprendizajes obtenidos durante la implementación
- ✓ Reflexionar sobre la implementación del Enfoque Basado en Derechos Humanos
- ✓ Promover la transparencia y confianza en las Organizaciones de la Sociedad Civil

Por razones de ética y transparencia **el personal de Nacional Monte de Piedad no puede revisar borradores, hacer correcciones, ni acompañamientos individualizados para producir el IdR**. Los Informes de Resultados recibidos en plataforma serán considerados como versiones finales y su correcta presentación es un requisito indispensable para participar en futuras convocatorias. **La fecha límite para enviarlos es el 30 de diciembre de 2022**, Por ningún motivo se recibirán después de esta fecha, ni si su contenido no corresponde a lo solicitado en este documento.

Tomando en cuenta lo anterior, Nacional Monte de Piedad pone a tu disposición esta guía para facilitar la presentación del IdR. Es altamente recomendable difundir este material con las personas de su organización involucradas en labores administrativas, operativas y de gobernanza que son responsables de la información que se solicita en el IdR.

El contenido de esta guía se divide en las siguientes secciones:

- 1. Presentación
- 2. Lineamientos generales
- 3. ¿Cómo prepararse para rendir el Informe de Resultados?
- 4. ¿Qué hacer después de presentar el informe?
- 5. ¿Cómo llenar mi informe en la plataforma de Inversión Social? Guía paso a paso
- 6. ¿Qué información debe llevar mi informe? Guía de explicación sobre el contenido correcto e indispensable del IdR.

También se encontrará hipervínculos a la sección 6 y los anexos donde encontrará una mayor explicación de lo que se solicita.

Si tiene dudas, diríjase a su persona asesora o contacte a [kygonzma@montepiedad.com.mx](mailto:kygonzma@montepiedad.com.mx)

<span id="page-3-0"></span>En la correcta presentación del Informe de resultados se debe considerar obligatoriamente el cumplimiento de los siguientes lineamientos generales.

#### **A. Tiempo**

i. En el contrato de donación que firmó la organización se encuentra el tiempo máximo para implementar el proyecto y rendir el Informe de Resultados (IdR). Para las convocatorias anuales de Problemas Sociales Diversos tienes hasta el 30 de diciembre para presentarlo, sin excepción. Te recomendamos que no esperes si ya se ejecutó el 100% de los recursos y actividades.

#### **B. Vía de presentación**

i. El Informe de resultados y todos sus anexos deben ser enviados, exclusivamente, mediante la Plataforma de Inversión Social de Nacional Monte de Piedad.

#### **C. Metas y evidencias**

- i. La organización debe informar, de manera veraz y transparente, el cumplimiento de las metas establecidas en el proyecto presentado.
- ii. El IdR debe incluir evidencia documental del cumplimiento de metas e indicadores.
- iii. El tipo de evidencia documental **válida** que sustenta el cumplimiento de metas e indicadores se establece en el Anexo 1 de esta guía.

#### **D. Narrativa del informe**

i. La organización debe contestar todas las preguntas abiertas requeridas en el Informe de resultados. Las respuestas deben ser claras, concisas e informativas. No se considerarán respuestas aceptables si no cumplen estos criterios. Si tienes dudas, revisa la sección 6 de este documento.

#### **E. Comprobación de los gastos**

- i. Cuando el donativo otorgado es menor a dos millones de pesos:
	- a. El IdR debe incluir una muestra de comprobantes fiscales (facturas, recibos de nómina, etc.) que acrediten el uso de los recursos en los conceptos autorizados. La muestra de comprobantes fiscales debe corresponder a los gastos más grandes. Si tienes dudas, contacta a tu persona asesora.

Ii. Cuando el donativo otorgado es igual o mayor a dos millones de pesos, si es la primera vez que lo presenta, si en el IdR 2022 obtuvo una valoración baja o se lo regresaron porque no cumplió estándares mínimos:

- a. La organización deberá anexar una relación completa de los gastos ejercidos utilizando el formato del anexo 2 de esta guía.
- b. El Informe de resultados debe incluir una muestra de comprobantes fiscales (facturas, recibos de nómina, etc.) que acrediten el uso de los recursos en los conceptos autorizados. La muestra de comprobantes fiscales debe corresponder a los gastos más grandes.

#### **F. Ética y transparencia**

i. Falsificar o duplicar información, evidencias o comprobantes, incluidos los de la misma organización presentada otros años o de otras organizaciones, constituyen faltas graves y serán sancionadas según el Lineamiento G. Según la dimensión de la falta se podría dar aviso a las instancias competentes.

ii. El personal de Nacional Monte de Piedad no puede revisar borradores, hacer correcciones, ni acompañamientos individualizados para producir el Informe de Resultados. Te invitamos a que prepares y recolectes la información correcta.

#### **G. Incumplimiento de los lineamientos generales**

- i. los Informes de Resultados incompletos, con errores, fuera de tiempo, sin evidencia o comprobantes de gastos que no cumplan los criterios obligatorios, no se tomarán como recibidos. Te recomendamos planear, con suficiente anticipación, la presentación del Informe de Resultados.
- ii. El incumplimiento de los lineamientos generales podrás tener una o más consecuencias:
	- a. Evaluación negativa del Informe de Resultados
	- b. Solicitud de devolución de los recursos donados
	- c. Incumplimiento de criterios para participar en futuras convocatorias
	- d. Otras aplicables

## <span id="page-5-0"></span>¿Cómo prepararse para rendir el Informe de Resultados?

Te reiteramos amablemente que los Informes de Resultados incompletos, con errores, fuera de tiempo, sin evidencia o comprobantes de gastos que no cumplan los criterios obligatorios, no serán recibidos. Te recomendamos planear, con suficiente anticipación, la presentación del Informe de resultados. Te compartimos algunas sugerencias para prepararse:

- Prepara un equipo con el personal de la organización involucrado en la gestión de todas las etapas del proyecto: administración, finanzas, operaciones, desarrollo institucional, etc.
- Revisa el proyecto autorizado: objetivos, metas, montos y conceptos aprobados, etc.
- Planifica la fecha y actividades necesarias para presentar el Informe de resultados. Difúndelas con el personal.
- Confirma que las personas responsables comprenden las metas e indicadores a los que tu organización se comprometió.
- Verifica que las personas involucradas conocen los montos y conceptos autorizados por Nacional Monte de Piedad.
- Revisa que el personal administrativo lleva un registro detallado de los gastos cubiertos con el donativo de Nacional Monte de Piedad.
- Asegúrate de que recopilan información y evidencia necesaria para el Informe de resultados, no como una actividad extraordinaria, sino como parte de su trabajo cotidiano.
- Tomando como referencia los Anexos 1 y 2 de esta guía, organiza todas las evidencias y comprobantes de gastos requeridos.
- Comparte con la población apoyada los resultados generales del proyecto y pida su retroalimentación.
- Estudien y difundan esta guía entre las personas responsables de IdR.
- Preparen un borrador antes de subirlo a la plataforma.
- Revisen que la versión final que subirán a la plataforma esté completa, sea clara, concisa y contenga toda la evidencia y comprobantes de gastos.
- Verifica que cuentas con el usuario y contraseña para ingresar la Plataforma de Inversión Social. Si no las tienes. solicítalas con anticipación, ya que el personal podría no atenderte durante el periodo vacacional y días festivos.
- Confirma que el equipo de cómputo, desde el que se accederá a la Plataforma, cuente con la última versión de Google Chrome.
- La plataforma podría saturarse si hay muchas personas usuarias, no dejes para los últimos días el envío del IdR.
- Haz un respaldo de la información capturada antes de hacer clic en el botón "Enviar".
- **Haz clic en el botón "Enviar"** para concluir la presentación del informe.
- Resuelve, anticipadamente, tus dudas con tu persona asesora o con la Gerencia de Problemas Sociales Diversos en [kygonzma@montepiedad.com.mx](mailto:kygonzma@montepiedad.com.mx)

**Recuerda: La correcta presentación del Informe de Resultados depende del nivel de preparación previa que tu organización adopte.**

# <span id="page-6-0"></span>¿Qué hacer después de la presentación del informe?

Una vez que concluyasla presentación del Informe de resultados, te recomendamos:

- Compartir una copia del Informe de resultados con el personal clave de tu organización: gobernanza, administración y operaciones.
- Revisa los resultados de la evaluación de su informe en el apartado "Desempeño del programa financiado" de la Plataforma de Inversión Social.
- Analicen y aprópiense de las recomendaciones de mejora que Nacional Monte de Piedad les propone en el apartado "Desempeño del programa financiado" de la Plataforma de Inversión Social.
- Incorporen las mejoras identificadas al plan de trabajo del próximo año.
- Resuelvan sus dudas con la persona asesora o con la Gerencia de Problemas Sociales Diversos en [kygonzma@montepiedad.com.mx](mailto:kygonzma@montepiedad.com.mx)

En Nacional Monte de Piedad te exhortamos a mejorar continuamente la calidad de los ejercicios de rendición de cuentas que presentas a tus donantes, población en general y población atendida. De esta forma contribuyes a incrementar la confianza en tu organización y en el tercer sector.

# <span id="page-7-0"></span>Paso a paso: Presentar el informe en la Plataforma

#### A.1 Ingresa a <https://inversionsocial.montepiedad.com.mx/> y haz clic en la opción "Plataforma"

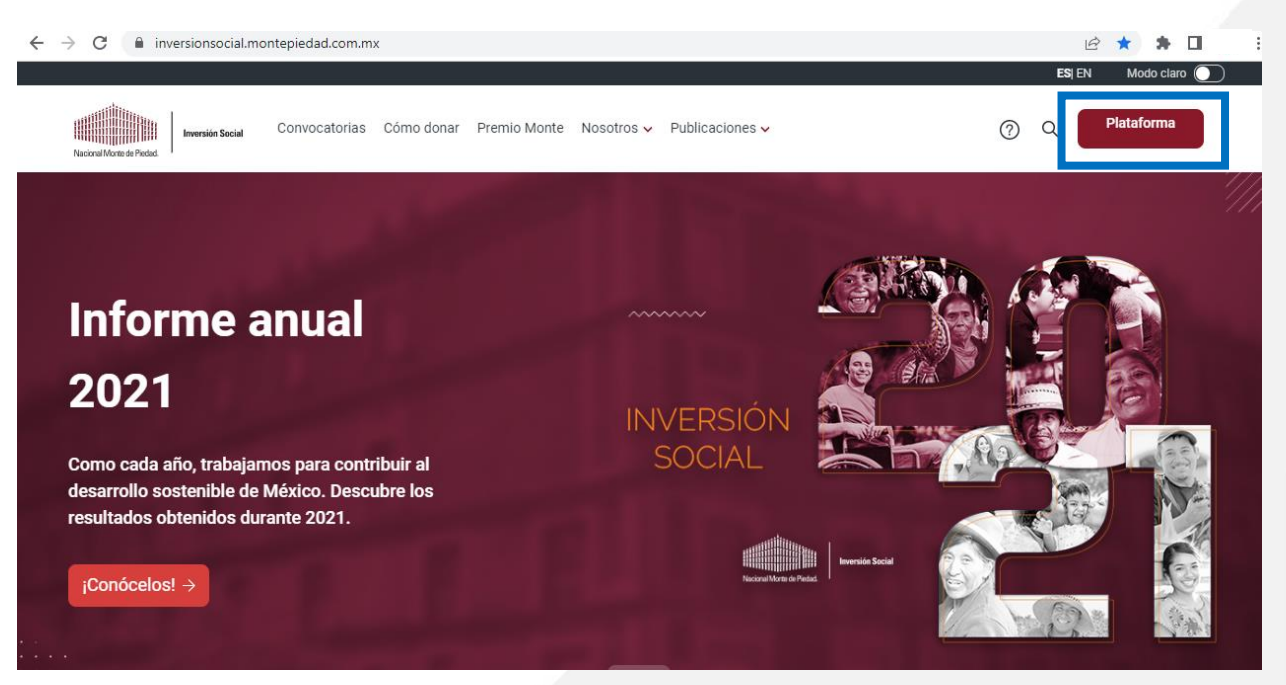

#### **A.2** Ingresa tu usuario y contraseña en: <https://donatarias.montepiedad.com.mx/donativos/login>

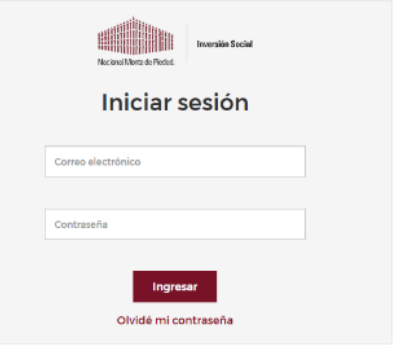

**A.3** Para presentar tu Informe de resultados, deberás ingresar a la sección "Solicitudes", ubicar la convocatoria en la que participaste y hacer clic en la opción **"Informe de resultados".**

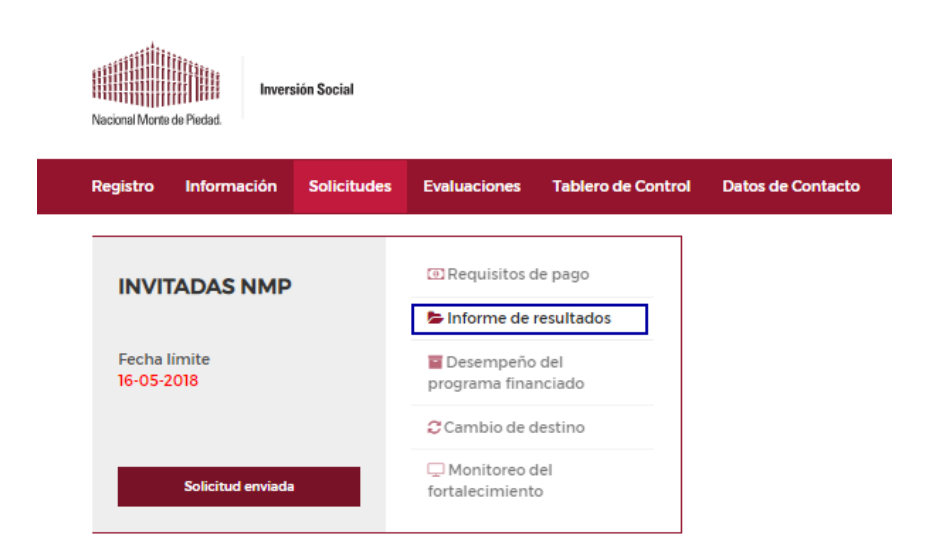

**B.1** Captura el nombre de la persona responsable del proyecto en el campo **"Responsable programa".**

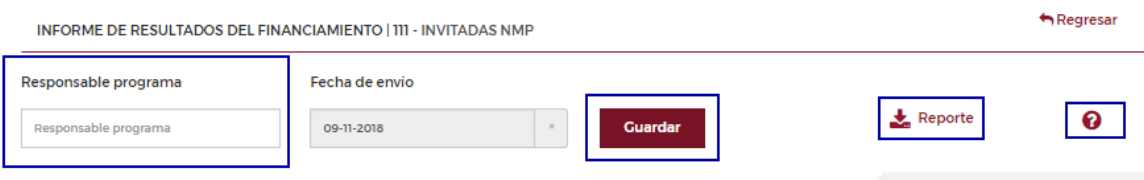

Nota: La fecha de envío se actualizará de forma automática cuando hagas llegar el informe a Nacional Monte de Piedad.

#### **B.2** Haz clic en el botón **"Guardar".**

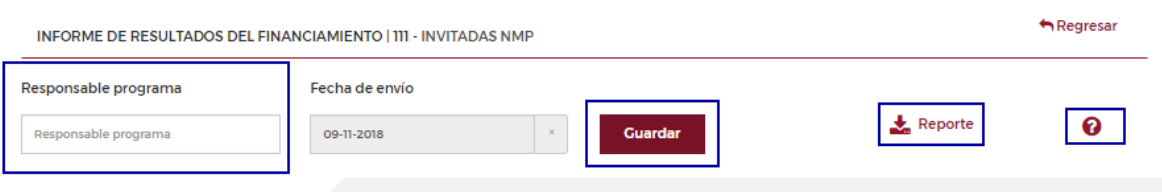

Nota: No hagas clic en **"Reporte"** hasta que esté concluida toda la captura y la carga de todos los documentos del Informe. Si requieres **ayuda**, puedes hacer clic en el botón de signo de interrogación **(?)** en donde encontrarás información útil para el llenado del informe.

# Paso a paso: sección 1 del informe

**C.1** Aparecerá la plantilla del Informe de resultados con sus diferentes secciones. Deberás capturar la información requerida en cada una de ellas. Aunque la plataforma te permitiera dejar alguna incompleta o vacía, se considerará invalido el IdR si no viene correcto y completo.

3. Promoción de los Derechos Humanos v 1. Resultados del 2. Aprendizajes y toma **Potencial de** programa financiado de decisiones Sostenibilidad 4. Distribución de gasto 5. Acciones de mejoras **C.2** Al hacer clic en la sección **"1. Resultados del programa financiado"**, se despliegan los siguientes apartados: 3. Promoción de los Derechos Humanos y 1. Resultados del 2. Aprendizajes y toma **Potencial de** programa financiado Sostenibilidad de decisiones 4. Distribución de gasto 5. Acciones de meioras **C.3** Empieza por **"1.1. Indicadores de Resultados".** Deberás capturar la meta total alcanzada. **Haz clic en el botón de más (+) para iniciar. +++META ALCANZDA: es el # de**

**personas que se atendió con el proyecto al cuál se comprometió al llenar su solicitud\*\*\***1.1 Indicadores de Resultados Buscar Limpiar búsq Objetivo de Desarrollo Sostenible  $\overline{+}$ ODS 3: SALUD Y BIENESTAR laldel  $\mathbf{T}$ 

#### **C.4** Cuando hagas clic en el botón de más (+) aparecerá la siguiente tabla:

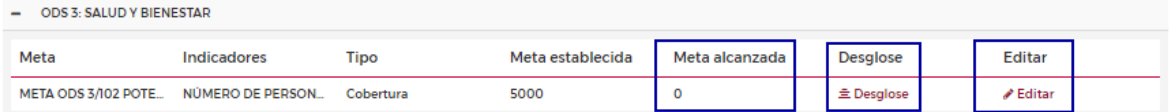

**C.5** Da clic en el botón "Editar" y luego en el botón "Desglose" para capturar las metas alcanzadas.

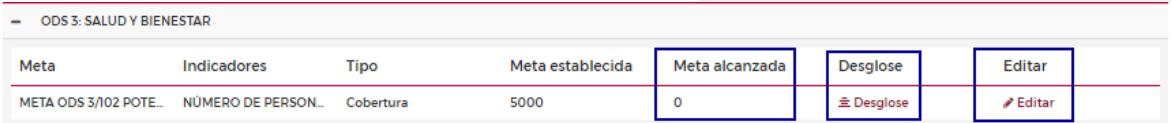

**C.6** Recuerda dar clic en el botón "Guardar" para capturar tus respuestas.

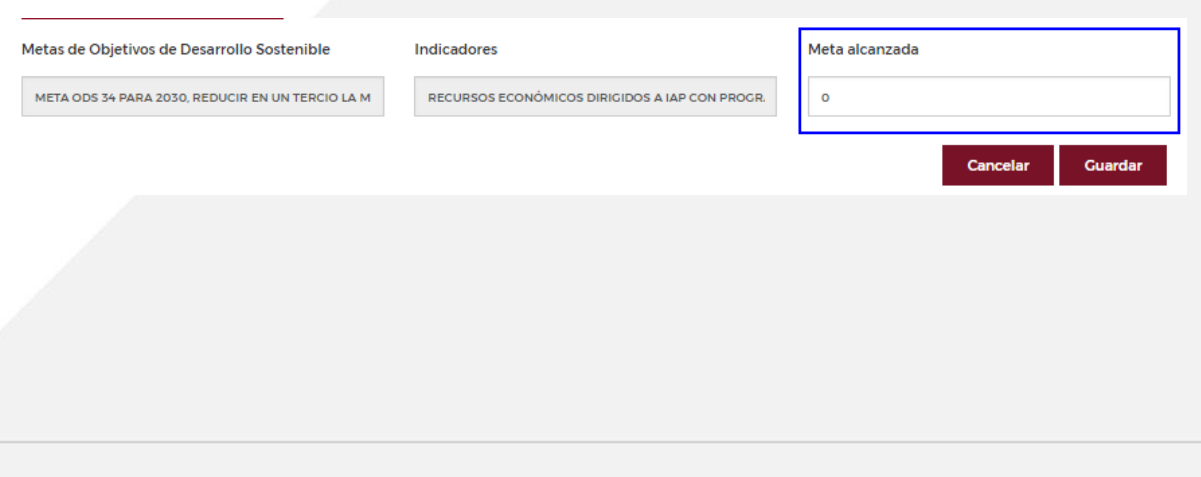

**C.7** Para cada indicador reportado, adjunta al menos una evidencia válida que respalde el cumplimiento de las metas alcanzadas (ver anexo 1). Toma en cuenta que el archivo debe estar en formato PDF. Si el documento está vacío o no corresponde a lo requerido, se considerará invalido o incompleto su IdR.

**C.8** Haz clic en el botón **"Subir"** para adjuntar las evidencias.

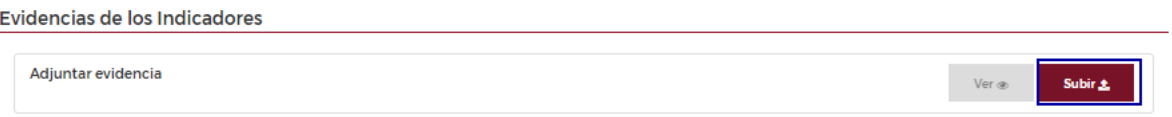

**C.9** Puedes eliminar o verificar los documentos que subiste mediante los botones **"Eliminar"** y **"Ver"** del menú de opciones disponible para cada archivo.

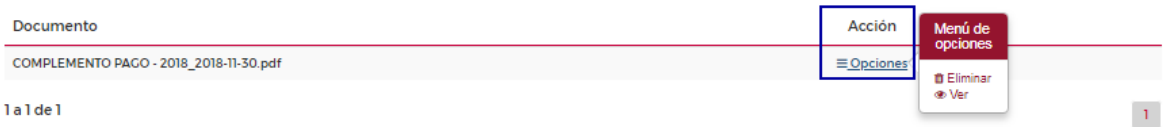

**C.10** Llena todas las preguntas abiertas considerando el **límite de caracteres**. Haz un borrador previo, revísalas con su equipo. Confirma que respondan completa, clara y concisamente lo que se solicita. Si tienes dudas, revisa el apartado 6 de este documento. Si las respuestas están vacías, vagas, no relacionadas o imprecisas, no se considerarán válidas.

12 Describa brevemente la metodologia utilizada para la evaluación de resultados de este programa/provecto(indicadores prioritarios y opcionales)

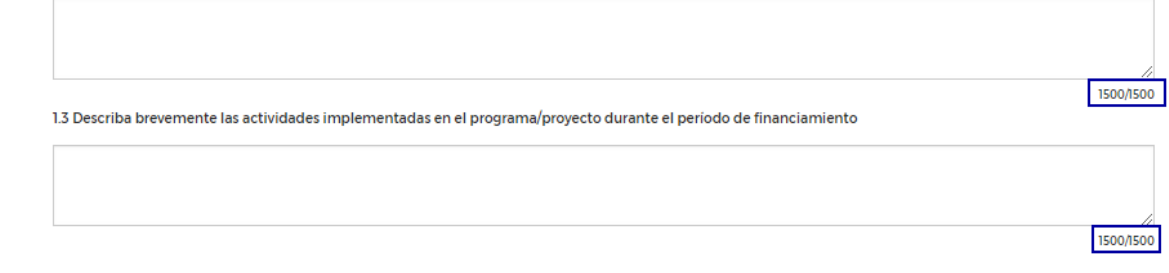

**C.11** Acepta el manifiesto y haz clic en el botón "Guardar y continuar".

Manifestamos que la institución cuenta con toda la información y documentos que respaldan la aplicación correcta del recurso, misma que está disponible cuando el Nacional Monte de Piedad lo requiera para efectos de revisión y/o auditoria

**C.12** Cuando la información de la sección 1 está completa, la plataforma despliega el siguiente mensaje "Acción realizada con éxito". Debes seleccionar el botón de **"Aceptar"** para pasar a la siguiente sección:

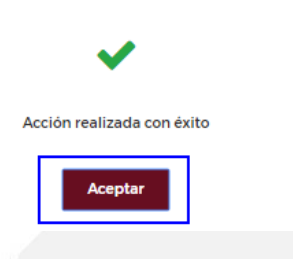

**C.13** Si hace falta capturar información de la sección 1, la plataforma desplegará la siguiente alerta. Debes hacer clic en **"Aceptar"** y capturar dicha información:

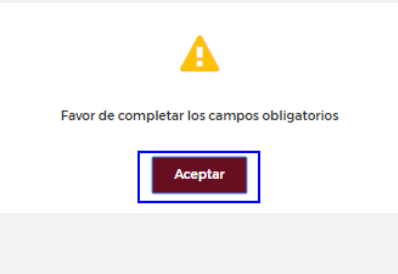

**Guardar y continuar** 

# Sección 2. Aprendizajes y toma de decisiones

**C.15** Ingresa a la sección 2.

**C.16** Llena todas las preguntas abiertas considerando el **límite de caracteres**. Haz un borrador previo, revísalas con su equipo. Confirma que respondan completa, clara y concisamente lo que se solicita. Si tienes dudas, revisa al apartado 6 de este [documento.](#page-23-0) Si las respuestas están vacías, vagas, no relacionadas o imprecisas, no se considerarán válidas..

**C.17** Acepta el manifiesto.

**C.18** Haz clic en **"Guardar y continuar"**.

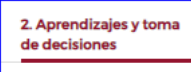

2.1 De acuerdo a la evaluación de su programa/proyecto, ¿Cuáles fueron las principales conclusiones o aprendizajes a los que llegó la institución sobre su desempeño?

2.2 ¿Qué cambios, ajustes o mejoras planea implementar el próximo año de acuerdo a los aprendizajes obtenidos de su evaluación?

1000/1000

1000/1000

Manifestamos que la institución cuenta con toda la información y documentos que respaldan la aplicación correcta del recurso, misma que está disponible cuando el Nacional Monte de Piedad lo requiera para efectos de revisión y/o auditoria

Guardar y continuar

**15**

# Sección 3. Promoción de los Derechos Humanos y Potencial de Sostenibilidad

**C.19** Llena todas las preguntas abiertas considerando el **límite de caracteres**. Haz un borrador previo, revísalas con su equipo. Confirma que respondan completa, clara y concisamente lo que se solicita. Si tienes dudas, revisa el apartado 6 de este [documento](#page-23-0). Si las respuestas están vacías, vagas, no relacionadas o imprecisas, no se considerarán válidas.

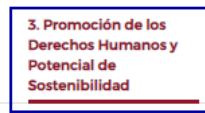

3.1 ¿De qué forma este programa/proyecto permite que las personas participantes ejerzan sus derechos humanos?

3.2 ¿Qué actividades en especifico se llevan a cabo para promover el ejercicio de los derechos humanos?

3.3 ¿El programa/proyecto promueve explicitamente el protagonismo de las personas en su propio desarrollo y en el liderazgo de la intervención? ¿Cómo lo hace y cuales han sido sus principales logros?

**C.20** Dentro de esta sección, en la pregunta 3.4, debes capturar el nombre de las instituciones con las que se vinculó tu organización para la implementación del proyecto. Usa el botón **"Agregar"** para añadir instituciones. Una empresa proveedora o una persona voluntaria no son vínculos que hubieran ayudado a la [implementación,](#page-23-0) revisa la sección 6 si tienes dudas.

3.4 Durante la implementación de este programa/proyecto, ¿Con qué otros actores se vincularon para mejorar los resultados y la promoción de los derechos humanos? ¿Cuál fue su rol?

Nombre de la institución, OSC, empresa o persona aliada

Descripción del apoyo

**O** Agrega

1000/1000

1000/1000

10004000

**Nota:** La información que agregas se ve reflejada de la siguiente manera:

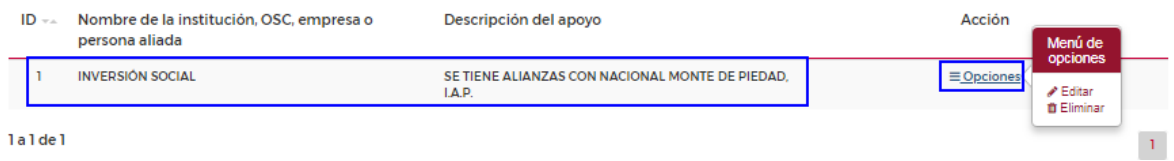

Si desea modificar o borrar un registro, use los botones "Editar" y "Eliminar" del menú de opciones.

**C.21** Acepta el manifiesto.

**C.22** Haz clic en el botón **"Guardar y continuar"**.

Z Manifestamos que la institución cuenta con toda la información y documentos que respaldan la aplicación correcta del recurso, misma que está disponible cuando el Nacional Monte de Piedad lo requiera para efectos de revisión y/o auditoria

Guardar y continuar

**C.23** Haz clic en el símbolo de **(+)** en cada uno de los rubros. Captura los gastos según te los hubieran autorizado. Si tienes dudas revisa el [apartado](#page-23-0) 6 o consulta a tu persona asesora.

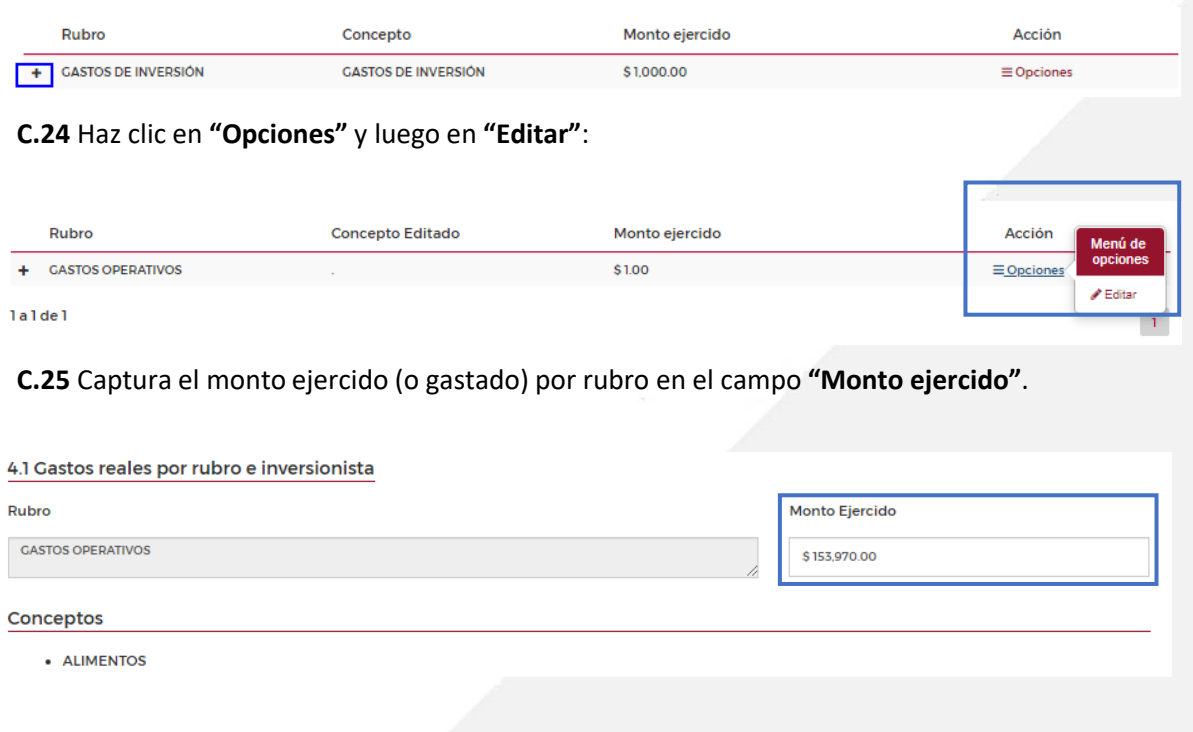

**C.26** Al concluir haz clic en **"Guardar"**:

Nota: La cantidad del **"Monto Ejercido"** debe ser igual al **"Monto pagado"**

**C.27** Llena todas las preguntas abiertas considerando el **límite de caracteres**. Haz un borrador previo, revísalas con su equipo. Confirma que respondan completa, clara y concisamente lo que se solicita. Si tienes dudas, revisa el apartado 6 de este [documento.](#page-23-0) Si las respuestas están vacías, vagas, no relacionadas o imprecisas, no se considerarán válidas.

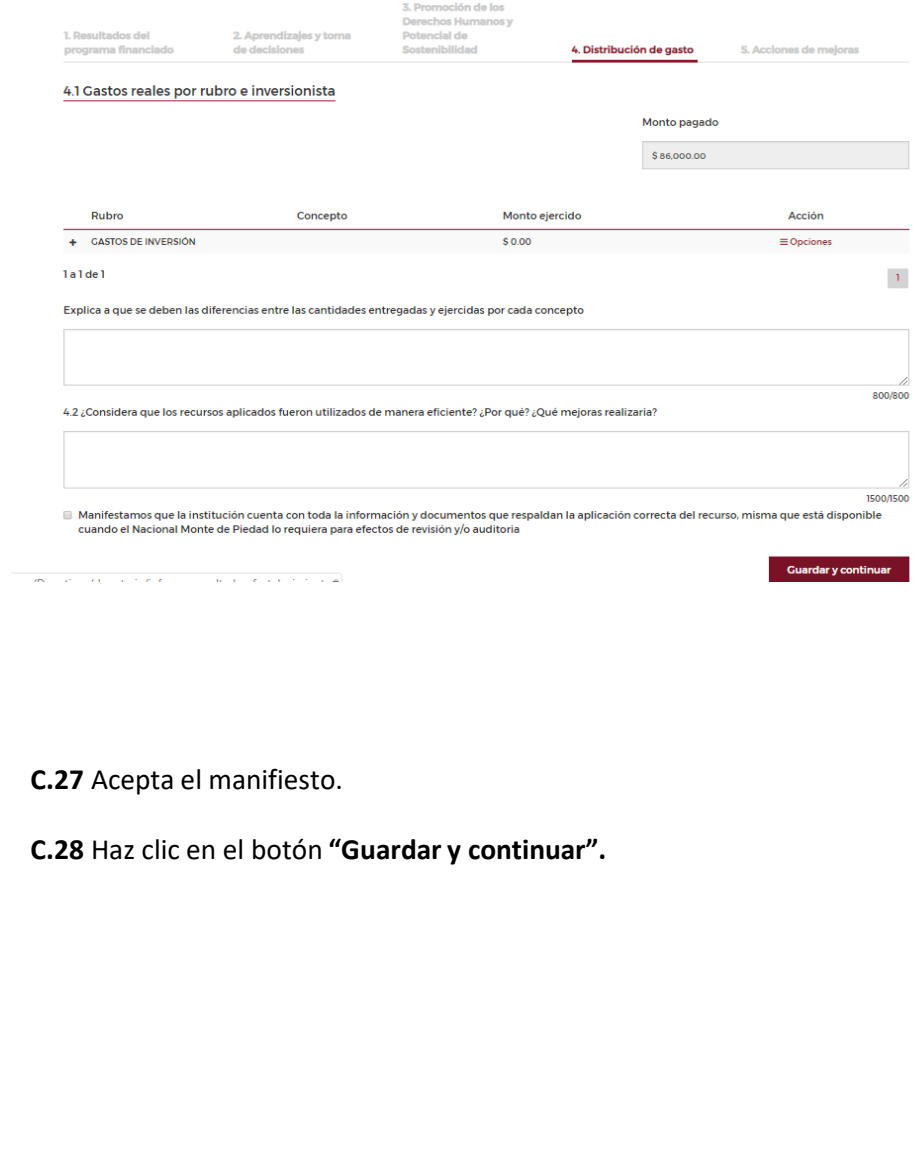

Para adjuntar los comprobantes de gastos en la sección 4. **C.29** Una vez capturado y guardado el monto ejercido, regresa a la sección 4 del informe.

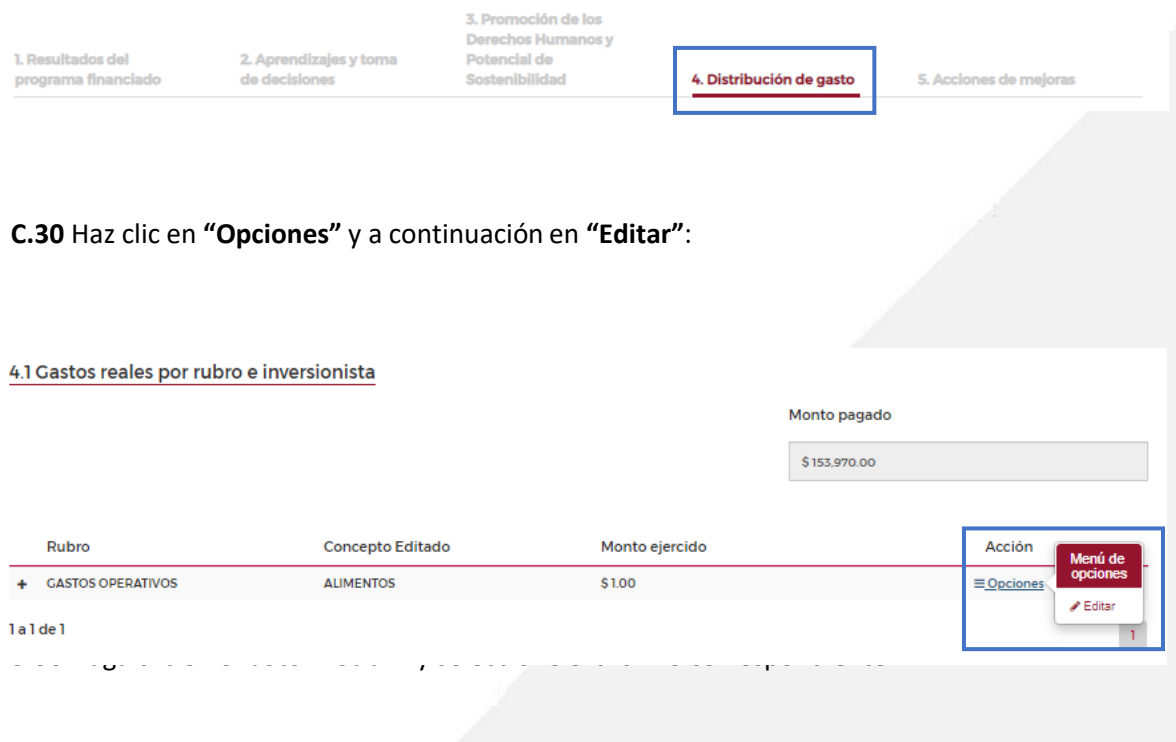

**C.31** Utiliza el botón "Subir" para adjuntar sus [comprobantes](#page-23-0) de gastos. En la sección 6 de este documento, revisa cuáles son los comprobantes válidos. Toma en cuenta que el archivo debe estar en formato PDF. Si el documento está vacío o no corresponde a lo requerido, se considerará invalido o incompleto tu IdR.

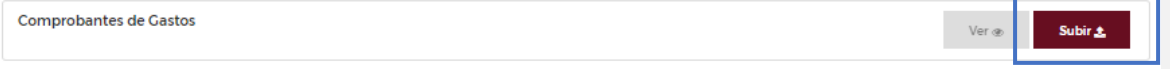

#### Así se mostrará el documento cargado:

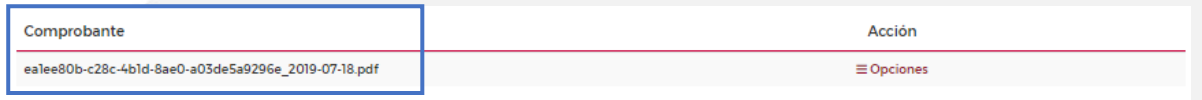

**C.32** Al terminar la carga de documentos, haz clic en el botón **"Guardar"**.

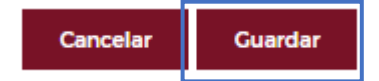

**C.33** Cuando los archivos se hayan subido correctamente, la Plataforma desplegará el siguiente mensaje:

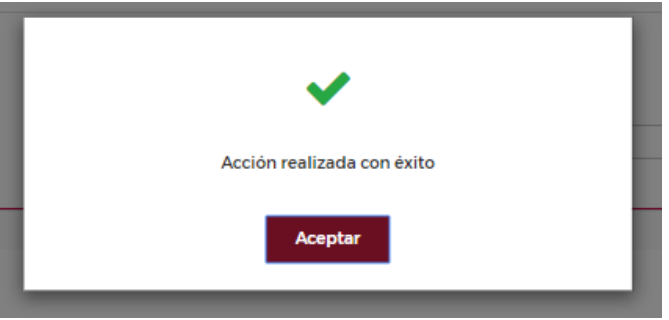

**C.34** Puedes verificar los archivos que subiste utilizando el menú de opciones.

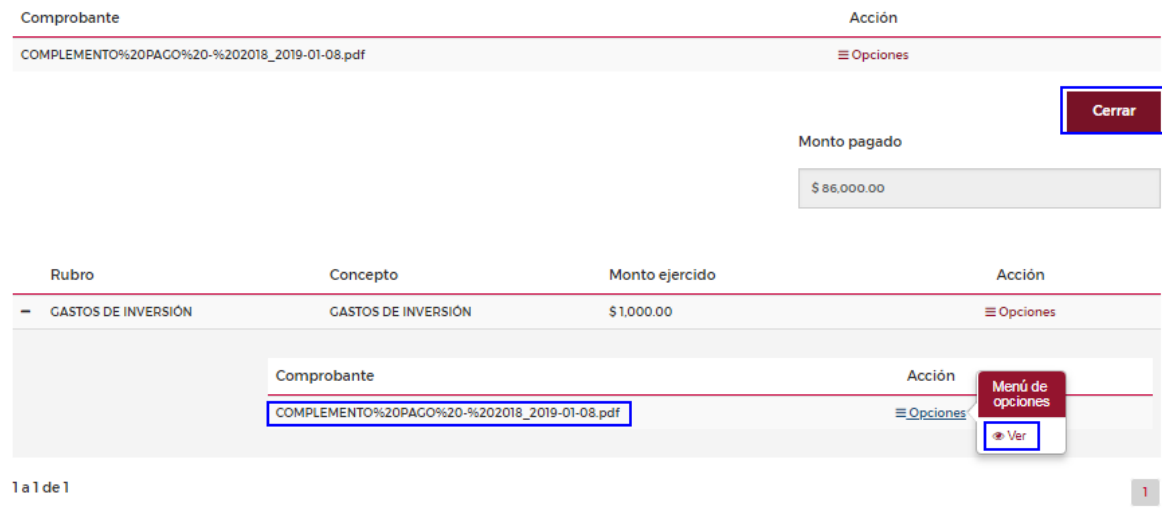

#### **C.35** Haz clic en **"Guardar y continuar"**

**Recordatorio:** Cuando el donativo otorgado es igual o mayor a dos millones de pesos, si es la primera vez que lo presenta, si en el IdR 2021 obtuvo una valoración baja o se lo regresaron porque no cumplió estándares mínimos, la donataria deberá anexar una relación completa de los gastos cubiertos con los recursos recibidos [ajustándose](#page-32-0) a la plantilla conforme al anexo 2 de esta guía.

**C.36** Llena todas las preguntas abiertas considerando el **límite de caracteres**. Haz un borrador previo, revísalas con su equipo. Confirma que respondan completa, clara y concisamente lo que se solicita. Si tienes dudas, revisa el apartado 6 de este [documento.](#page-23-0) Si las respuestas están vacías, vagas, no relacionadas o imprecisas, no se considerarán válidas.

**C.37** Acepta el manifiesto.

**C.38** Haz clic en el botón **"Guardar"**.

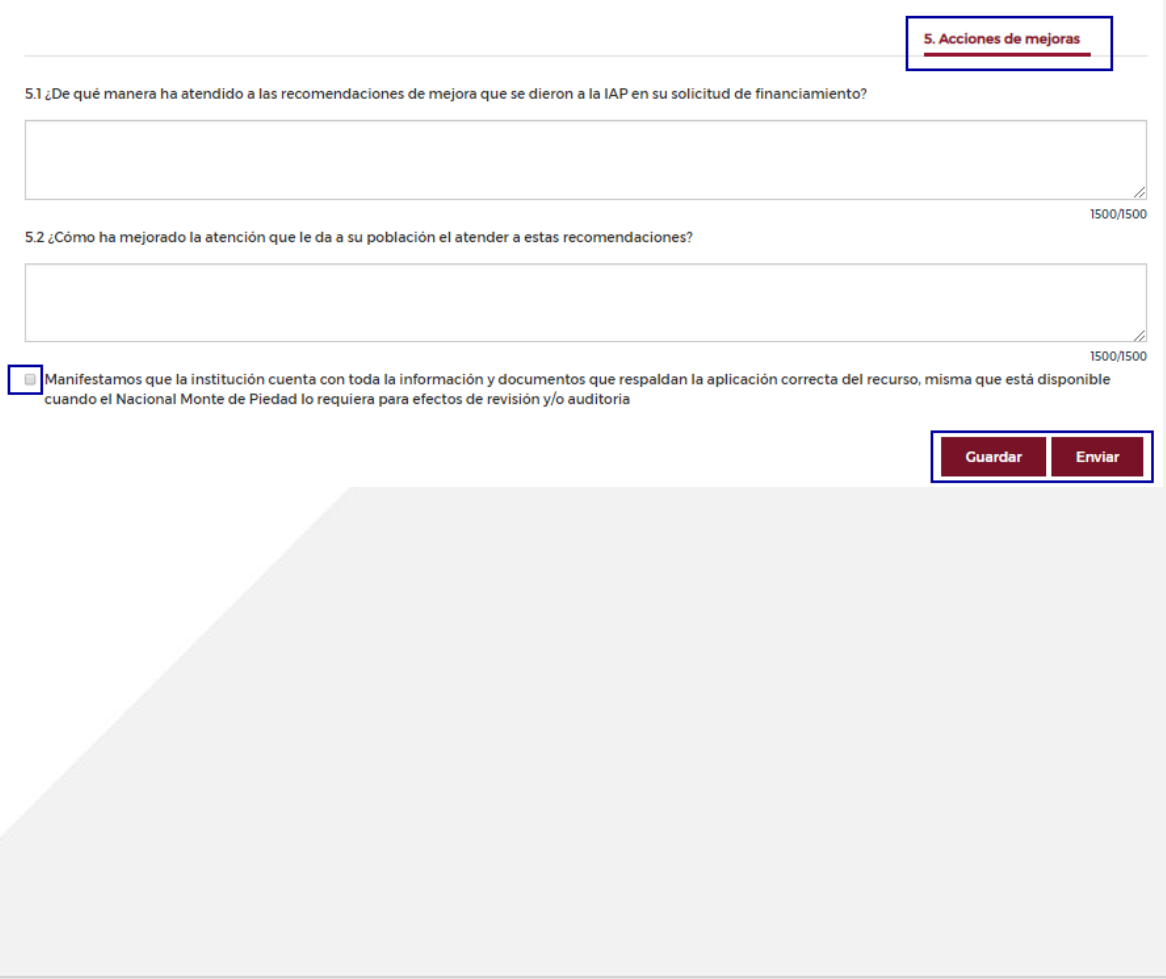

**22**

Una vez llenados todoslos campos del informe, podrás enviar tu información:

**D.1** Revisa que hayas llenado todos los campos. Recuerda que los Informes de Resultados incompletos, con errores, fuera de tiempo, sin evidencia o comprobantes de gastos que no cumplan los criterios obligatorios, no serán recibidos. Te recomendamos planear, con suficiente anticipación, la presentación del Informe de resultados.

**D.2** Haz clic en el botón **"Enviar"**.

**D.3 Solo si tienes la seguridad que cumpliste con los [lineamientos](#page-3-0), confirma el envío con el botón "Sí". Hecho esto no podrás hacer modificaciones y el envío se considera final.**

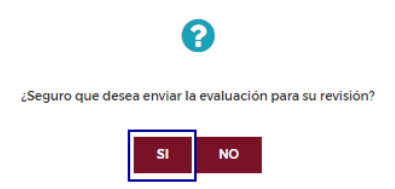

**D.4** ¡Cuidado! Una vez que hagas clic en el botón "Sí", ya no podrás ingresar a la opción "Informe de Resultados", hacer cambios o subir información. Este es el envío final.

**D.5** Una vez enviado el informe, tu persona asesora lo revisará.

Si tienes dudas, contacta a tu persona asesora o a [kygonzma@montepiedad.com.mx](mailto:kygonzma@montepiedad.com.mx). Quedamos a tus órdenes.

### <span id="page-23-0"></span>¿Qué información debe llevar mi informe? Guía de explicación sobre el contenido correcto e indispensable del IdR

Está es una guía de explicación que tiene la finalidad de orientar el contenido y el mínimo indispensable en cada respuesta del Informe de Resultados (IdR)

El IdR se compone de 5 dimensiones, como se muestra en la siguiente imagen:

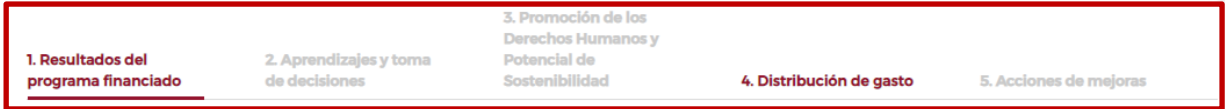

Cada Dimensión deberá llenarse en su totalidad, aquí encontrarás una guía para el llenado de cada reactivo.

#### **1. Resultados del programa financiado**

1. Resultados del programa financiado

En esta dimensión deberás registrar los resultados obtenidos del proyecto que NMP ha financiado, integrar las **metas alcanzadas**, así como el **desglose de población**.

también deberás integrar las **evidencias de indicadores** que avalen los logros obtenidos con la ejecución del proyecto.

- **Meta alcanzada**: se refiere al número de personas titulares de derecho (personas beneficiadas, apoyadas) que accedieron al proyecto financiado por NMP.
- **Desglose de población**: es el desagregado por edad de las personas que fueron apoyadas o beneficiadas a través del financiamiento de NMP.
- **Evidencias de indicadores**: información que soporta los resultados alcanzados por la intervención a través del financiamiento de NMP.

A continuación, encontrarás una orientación sobre el tipo de respuestas que se esperan en los siguientes apartados de correspondientes:

*1.2 Describe brevemente la metodología utilizada para la evaluación de resultados de este programa/proyecto indicadores prioritarios y opcionales.*

Deberás incluir la manera, proceso o técnica que se empleó para tener una medición o seguimiento de los resultados que se lograron con el financiamiento.

Ejemplo: registro en bitácoras, llenado de cuadros de control de indicadores, anotaciones de avances, etc.

#### *1.3 Describe brevemente las actividades implementadas en el programa/proyecto durante el periodo financiado*

Deberás plasmar de **manera cronológica, lógica y congruente, las acciones mas relevantes o destacables** que realizó en la ejecución del proyecto financiado por NMP.

Ejemplo: identificación, selección e invitación de personas usuarias; tomas de peso y talla cada 3 meses a los menores atendidos; capacitación 1 vez al mes a mujeres objeto del proyecto, etc.

*1.4 ¿Cuáles fueron los resultados más significativos de la implementación de su programa/ proyecto durante el periodo de financiamiento?*

Incluye aquellas acciones o actividades resultantes de la ejecución del proyecto y que sean muestra de un logro – un efecto positivo de su proyecto.

Ejemplo: disminución de incidencias de desnutrición; atención oportuna y eficiente a pacientes canalizados; mujeres que saben usar una Tablet para su vida diaria, etc.

#### *1.5 ¿Qué aspectos de su gestión (actividades)recursos, capacidad operativa, contenidos, liderazgo de las personas atendidas, metodología fueron más determinantes para que se lograran estos resultados?*

Deberás identificar aquellos elementos que fueron indispensables **para una implementacón exitosa del proyecto.**

Ejemplo: negociaciones previas con personas líderes de la comunidad para la entrega de alimentos; capacitar previamente a personal médico para el uso de una nueva tecnología-equipo especializado; censo, entrega y capacitación previa del uso de tablets, a mujeres que recibieron la capacitación de emprendimiento en línea, etc.

#### *1.6 ¿Qué resultados considera NO se lograron o NO se cumplieron de acuerdo con sus metas ¿Por qué?*

Enlista de manera clara aquellos resultados que no fueron alcanzados en el proyecto, pero sí se tenían planeados.

Ejemplo:

- No se cuenta con todos los reportes de seguimiento de peso y talla, ya que se descompuso la báscula electrónica que registraba el histórico de todos los registros, por lo que se sustituyó por una báscula manual y esa acción llevó más tiempo del considerado.
- Faltó concluir el temario de capacitación, debido la pandemia no asistieron todas las personas instructoras. Actualmente se continua, de manera escalonada con este proceso, lo que alargó el tiempo del proyecto.
- No se usaron el 40% de las tablets ya que había mujeres que no sabían usarla, lo cual implicó tiempo extra en capacitarlas.

#### *1.7 ¿Existió algún tipo de efecto(s) del programa/proyecto que no estaba previsto y que lo afectara de manera positiva o negativa?*

Indicar aquellos elementos que afectaron o tuvieron algún tipo de consecuencia en los resultados o efectos del proyecto.

Ejemplo: Aumentó la participación política de las mujeres capacitadas porque el uso de tablets e internet les dio acceso a más información sobre las elecciones y candidatos. Esto permitió que las mujeres atrajeran a más mujeres, que se colocaran en mejores empleos o mejoraran las ventas de sus emprendimientos y que se interesaran en otros temas de capacitación.

Consulta el Anexo 2 para revisar

*1.8 En proyección, ¿Qué resultados esperan alcanzar el siguiente año, que sean consecuencia o que estén vinculados a los avances de este periodo?*

Aquí deberás colocar aquellos resultados – efectos- logros que prevén, para el próximo año, como consecuencia de ejecutar el proyecto de manera consistente:

- Ejemplo:
- Conclusión general del peso y talla de menores atendidos, así como la escala de clasificación para conocer sus tallas por grupo etario.
- Uso constante de tecnología y conocimiento adquirido por parte de alumnos que les producirá consecuencias positivas en su vida.
- Mujeres con información registrada y documentada de sus entradas y salidas de mercancías y ganancias.

#### **2. Aprendizajes y toma de decisiones**

2. Aprendizajes v toma de decisiones

El objetivo de esta dimensión es que las organizaciones plasmen aquellas acciones que aprendieron o bien identificaron durante la implementación del proyecto financiado a través de la inversión de NMP.

También se incluirá información sobre la toma de decisiones, cambios de acciones y/o ajustes que se realizaron durante el periodo de implementación.

A continuación, encontrarás una orientación sobre el tipo de respuestas que se esperan en los siguientes apartados.

*2.1 De acuerdo a la evaluación de su programa/proyecto ¿Cuáles fueron las principales conclusiones o aprendizajes a los que llegó la institución sobre su desempeño?*

Se deberán plasmar los aprendizajes y/o hallazgos que se identificaron durante la implementación del proyecto que fueron importantes para lograr lo originalmente planeado. Ejemplos:

1. Conocer las personas clave, la geografía de los lugares, los riesgos del terreno, planear previamente las fechas exactas y lugares precisos para la entrega de kits nutricionales disminuyeron los costos y permitió aumentar en 20 % el número de kits entregados.

2.- La importancia de que las personas instructoras estén previamente capacitadas y familiarizadas con el uso de nuevas tecnologías nos permitió acortar los tiempos de preparación para sus tareas. 3.- Capacitar a las mujeres (población objetivo de la intervención) en el uso tablets antes de la implementación, nos permitió que las mujeres aprendieran 20% más temáticas que las planeadas.

#### *2.2 ¿Qué cambios, ajustes o mejoras planea implementar el próximo año de acuerdo a los aprendizajes obtenidos de su evaluación?*

En esta pregunta deberás colocar aquellas acciones que vas a cambiar para obtener mejores resultados con este mismo proyecto. Aquí también debes identificar aquello vas a mejorar en la ejecución del proyecto.

Ejemplo: Descubrimos que debemos identificar con antelación si en los polígonos de pobreza seleccionados, hay suficientes personas dispuestas a tomar nuestras capacitaciones. También debemos calcular con el mínimo margen de error los índices de deserción de estas personas. Estos dos elementos nos permitirán diseñar con mayor pertinencia el proyecto, nos ayudarán a disminuir costos y a obtener mejores resultados.

#### **3. Promoción de los Derechos Humanos y Potencial de Sostenibilidad**

3. Promoción de los **Derechos Humanos y Potencial de Sostenibilidad** 

En esta dimensión deberás plasmar cómo tu intervención contribuye, promueve e identifica los derechos humanos a los cuales se enfoca el proyecto que está siendo financiado por NMP. Es indispensable enmarcar las respuestas en un lenguaje apropiado e inclusivo que demuestre como sí el proyecto contribuye, restituye, garantiza y/o promueve los Derechos Humanos.

A continuación, encontrarás una orientación sobre el tipo de respuestas que se esperan en los siguientes apartados.

#### *3.1 ¿De qué forma este programa-proyecto permite que las personas participantes ejerzan sus Derechos Humanos?*

Se deberán identificar los derechos humanos que este proyecto contribuye, restituye, garantiza y/o promueve. Es decir, como el proyecto garantiza el derecho a la salud, el acceso a la educación, el acceso al trabajo, etc. Te puede ayudar ubicar el Objetivo de Desarrollo Sostenible al que se orienta tu intervención.

Por ejemplo:

- En la región donde se implementa el proyecto la muerte materno infantil superaba la media nacional (Reporte de muertes materno-infantiles, INEGI, 2021). Desde que se implementa el proyecto se han registrado 20% menos muertes materno-infantiles. Se espera que, si se implementa por 5 años el proyecto, se disminuya a 90% la incidencia de muertes asociadas con el embarazo y el alumbramiento.
- De las personas que recibieron capacitación: 50% consiguió un empleo formal que mantuvo por lo menos 6 meses, 35% emprendió un negocio y lo mantuvo por lo menos 6 meses, 5% concluyó estudios formales. Todo esto permitió que los ingresos de sus familias aumentarán entre 20% y 50% y que por lo menos el 10% de las familias hayan salido de la pobreza extrema.

#### **4. Distribución de gastos**

En esta dimensión deberás anexar las facturas que avalan la ejecución del recurso financiado por NMP. Solo deben incluirse las que sean de conceptos que fueron autorizados dentro del proyecto y en las fechas posteriores a la autorización del proyecto.

- $\Box$  Solo se aceptan facturas.
- $\Box$  Adjunta hasta el 20% del total de tus facturas (que sean de montos mayores)

#### *4.1 Explica a qué se deben las diferencias entre las cantidades entregadas y ejercidas por cada proyecto.*

Si hay diferencias entre el monto financiado y lo ejecutado, se deberá explicar con claridad estas diferencias. Si el equipo de NMP no entiende la explicación podrá requerir un detalle mucho más riguroso, que incluya todas las facturas.

#### *4.2 ¿Consideras que los recursos aplicados fueron utilizados de manera eficiente? ¿Por qué? ¿Qué mejoras realizarás?*

En esta pregunta es indispensable indicar cómo aplicaste adecuadamente los recursos asignados por parte de NMP, ya sea apegándose al presupuesto original, por negociaciones con proveedores o aliados, obteniendo otras donaciones, aumentando el número de personas voluntarias, etc. Por ejemplo:

- Se compraron los insumos quirúrgicos en una sola exhibición y sin intermediaros. Lo que permitió ahorrar un 25% del presupuesto. Con este excedente se compró más material que resultó en un 30% de más intervenciones quirúrgicas.
- Superamos nuestras metas en un 30% porque firmamos un convenio con la Asociación Nacional de Universidades e Instituciones de Educación Superior(ANUIES). Este acuerdo trajo a la organización 80 estudiantes de doctorado que como requisito de graduación debían prestar un servicio social obligatorio en una organización sin fines de lucro.

4. Distribución de

gastos

#### **5. Acciones de Mejora**

5. Acciones de meiora

En esta dimensión se deberá dar cuenta de aquellos ajustes, acciones de mejora, correcciones que hiciste en la ejecución del proyecto financiado o bien al total de la intervención. En principio, estos ajustes se originan a partir de las recomendaciones, retroalimentaciones, consejos, orientaciones que el equipo de inversión social ha realizado en diferentes momentos (visitas físicas, reuniones virtuales, llamadas telefónicas, correos electrónicos, etc.)

#### *5.1 ¿De qué manera se han atendido las recomendaciones de mejora que se dieron a la IAP en su solicitud de financiamiento?*

Se espera que se incluya cómo se incorporaron las recomendaciones del equipo de NMP al proyecto o la intervención completa.

Ejemplos:

- En última reunión con NMP, se nos indicó que es indispensable la adopción de protocolos de prevención y atención de violencia sexual. El Sistema Nacional de Protección Integral de Niñas, Niños y Adolescentes nos dio una capacitación y posterior asesoría para construir nuestros protocolos. Ya han sido aprobados por el Patronato y entraron en vigor desde hace 2 meses. En posteriores revisiones de NMP compartiremos los cambios que se han producido gracias a estos protocolos.
- En la última valoración, se nos indicó que se debe incorporar una perspectiva de género a nuestro proyecto. Además, debemos de incorporar mujeres en los cuerpos directivos y de toma de decisiones, por lo que incluimos un enfoque de género en la metodología de diseño de nuestros proyectos. También, se espera que el 20% de las personas que componen el patronato sean mujeres en los próximos 6 meses. Adicionalmente, un 100% de los nuevos puestos directivos y de mandos medios serán cubiertos por mujeres, privilegiando mujeres que provengan de grupos que han sido históricamente discriminados.

*5.2 ¿Cómo ha mejorado la atención que le da a su población el atender a estas recomendaciones? Incluya a aquellas mejoras que has implementado en tu proyecto (financiado por NMP) a raíz de las recomendaciones del equipo de NMP.*

Ejemplo:

• Cuando se registró la información general y financiera nos dimos cuenta de que no estábamos identificando a los grupos de personas que atendemos, ni registrando sus edades y géneros correctamente. A partir de ese momento, hicimos ajustes en los instrumentos en los que llevamos registros y seguimiento. Incluso estos cambios los implementamos en todos los proyectos, aun los financiados por otros donantes.

• Es la primera vez que NMP nos da recursos y nunca habíamos enmarcado nuestros proyectos en un enfoque de Derechos Humanos. Nos costó trabajo entender si nuestro proyecto tenía ese alcance. El equipo de procuración se reunió con el equipo de planeación y nos dimos cuenta que sí lo hacíamos y que debíamos enfocar nuestros esfuerzos institucionales hacia allá. A menos de un año el 100% de nuestros proyectos plantea metas que restituyan plenamente derechos humanos. Además, nos dimos cuenta que no todas las personas a las que beneficiábamos estaban en situación de vulnerabilidad. Por lo que la identificación de grupos de personas y regiones en las que trabajamos ahora sí son establecidas con mayor pertinencia.

**30**

### <span id="page-30-0"></span>Anexos

#### **Anexo 1. Evidencias válidas para respaldar el cumplimiento de metas**

Como parte de la presentación del Informe de resultados, la organización apoyada deberá adjuntar evidencias que respalden el cumplimiento de las metas alcanzadas. Las evidencias que Nacional Monte de Piedad aceptará como válidas dependerán del tipo de indicador reportado. Hay 3 tipos de indicadores: a) de cobertura con unidad de medida dinero, b) de cobertura con unidad de medida población, y c) de resultados.

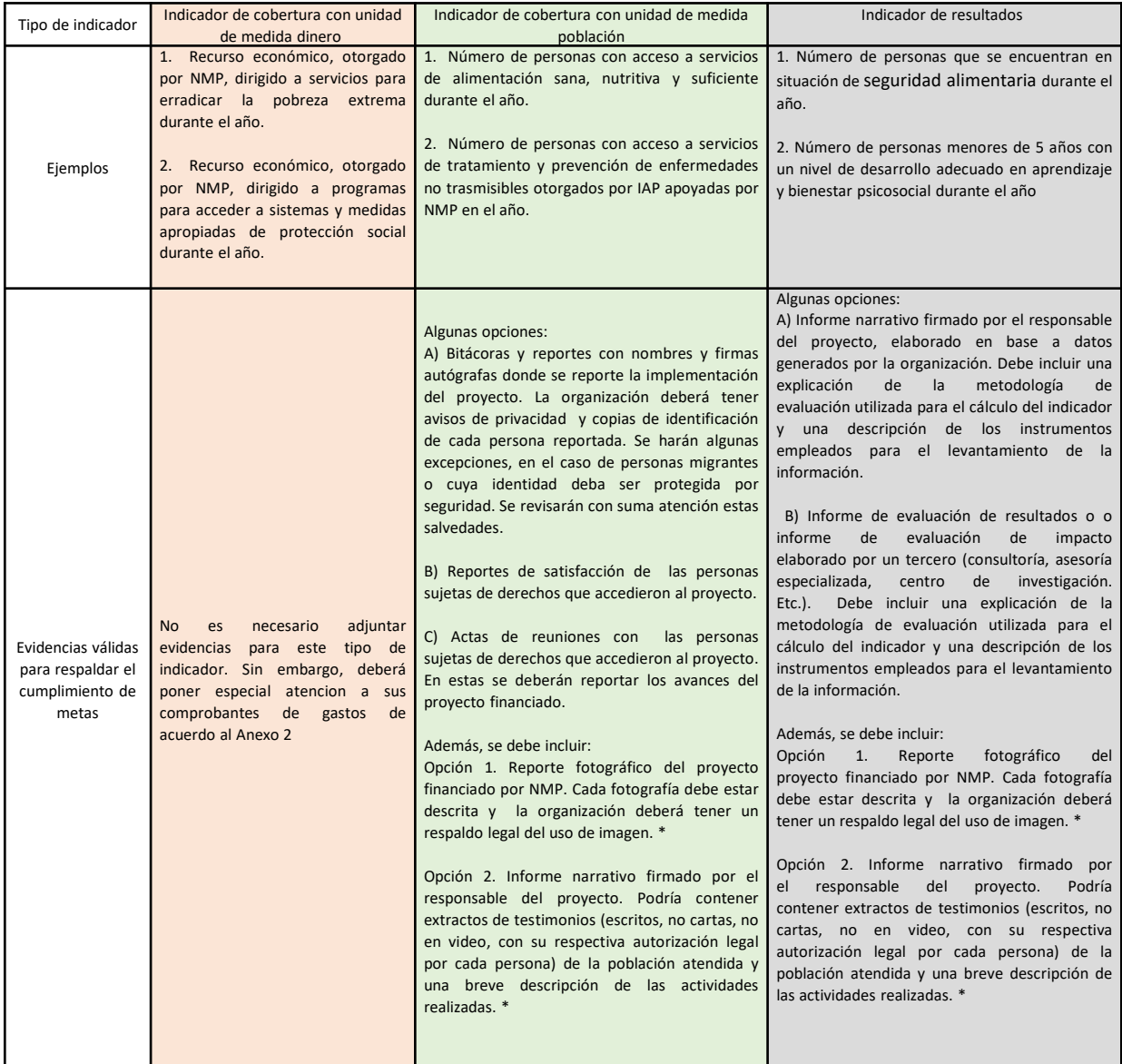

#### **Anexo 1. Evidencias válidas para respaldar el cumplimiento de metas**

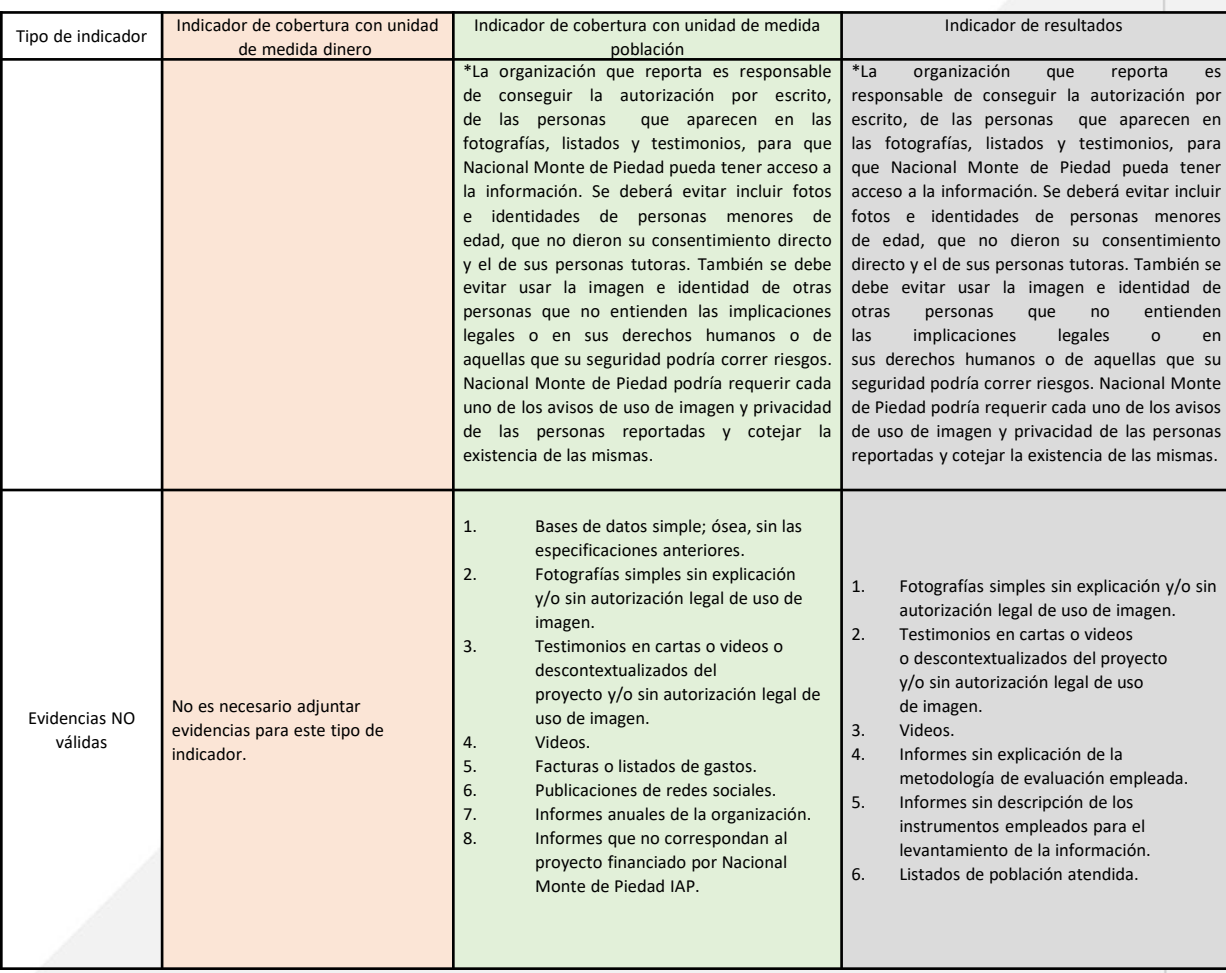

# <span id="page-32-0"></span>Anexos

#### **Anexo 2. Relación de gastos para donativos mayores a 2 millones de pesos**

Cuando el donativo otorgado es igual o mayor a dos millones de pesos, si es la primera vez que lo presenta, si en el Informe de Resultados (IdR) 2021 obtuvo una valoración baja o se lo regresaron porque no cumplió estándares mínimos, la donataria deberá anexar una relación completa de los gastos cubiertos con los recursos recibidos ajustándose a la siguiente plantilla.

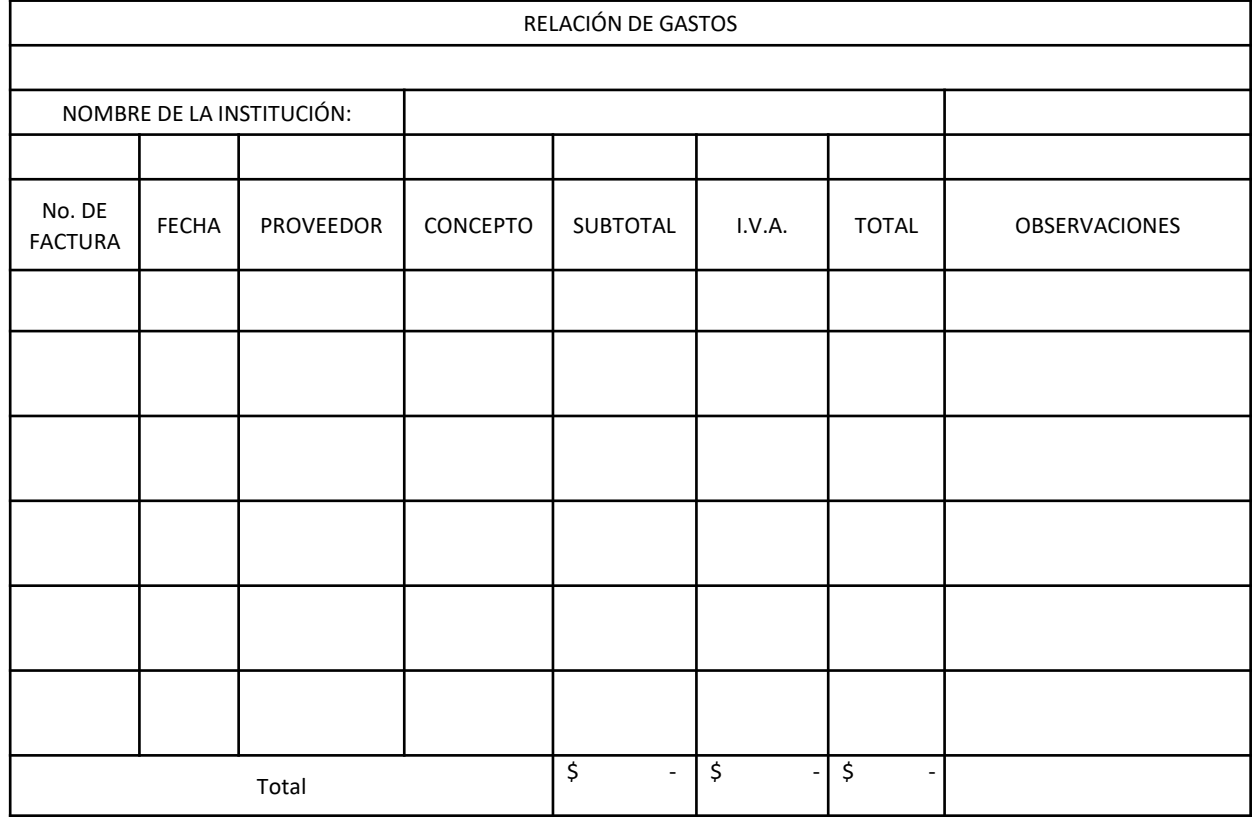

Notas importantes:

- La organización puede agregar otras columnas a la relación de gastos, pero no puede eliminar las que ya existen.
- Nacional Monte de Piedad puede solicitarle cualquier comprobante enlistado en la relación de gastos.
- El gran total deberá corresponder al 100% de los recursos donados por Nacional Monte de Piedad.
- Nacional Monte de Piedad verificará la veracidad de los comprobantes. Cualquier falsificación ameritará las sanciones estipuladas en los [lineamientos.](#page-3-0)

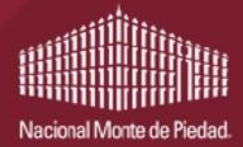

**Inversión Social**